## **ТЗ по рисункам**

#### **Рис 1.**

Этот рисунок самый главный! От него зависит первое впечатление.

Нарисовать программистов (3-4), менеджера (1), клиентов (2-3). Идея в том, чтобы показать, что AB-TASKS позволяет всем вместе эффективно взаимодействовать и обмениваться данными (текст, картинки, файлы) для работы над проектами.

Я представляю себе это так.

Менеджер в каком-нибудь модном пиджачке стоит с планшетом.

Программисты сидят за рабочими местами. Нарисовать их разными: у одного рабочий стол с 2 мониторами, рядом с его столом спит кот; у второго рабочий стол высокий для работы стоя; третий сидит на ступеньках или лежит в гамаке с ноутбуком.

Заказчики тоже разные: один сидит за большим столом с большим моноблоком apple, а другой лежит на пляже в жезлонге, потягивает коктейль и смотрит в смартфон.

Типы пользователей надо подписать на картинке. Надо также показать, что все они обмениваются информацией через AB-TASKS. Можно отразить это тонкими пунктирными линиями, идущими от каждого устройства вверх и сходящихся в одной точке. В этой точке изобразить логотип AB-TASKS в виде некой сферы или просто в рамочке. По пунктирным линиям можно подрисовать разные материалы, которыми обмениваются пользователи: документы, картинки, тексты. Только нельзя, чтобы рисунок получился слишком переполненным различными деталями - он должен быть достаточно простым.

## **Рис 2.**

Нужно показать на рисунке, что файлы можно сбрасывать в AB-TASK просто перетаскивая мышкой и что изменения автоматически сохраняются. Например, это может быть мышка с перетаскиваемыми файлами, а на заднем плане текст задачи и надпись "Идет сохранение.." Также на рисунке можно показать поле ввода поискового запроса из верхнего меню

#### **Рис. 3.**

В углу (например, в правом нижнем) картинки нужно нарисовать пользователя с компьютером (это может быть только лицо и руки над клавиатурой). От пользователя идут штриховые линии символизирующие поток данных. В правом верхнем углу нарисовать символически глобус и показаться, что поток данных разделяется на три и сохраняется в нескольких местах на глобусе. В качестве точек сохранения данных на глобусе можно изобразить "коробочки" amazon s3.

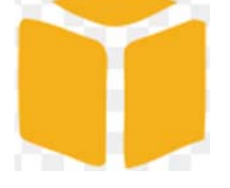

В правом верхнем углу картинки написать "Powered by Amazon AWS".

# **Рис. 4**

Картинка должна показывать схематично стадии работы с задачами и часы, символизируя, что есть учет рабочего времени. Примерный набросок того, как это может выглядеть:

 $\overrightarrow{b}$  $\overline{\mathcal{O}}$ 0X ŌÒ  $DESSE$ N ッつ **Sir** ÷Ь  $P$ h $H8$  $\mathcal{O}$